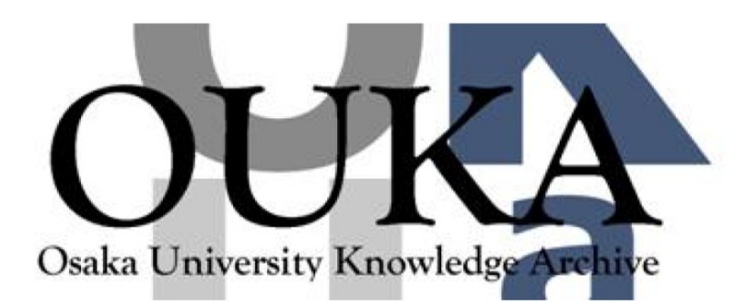

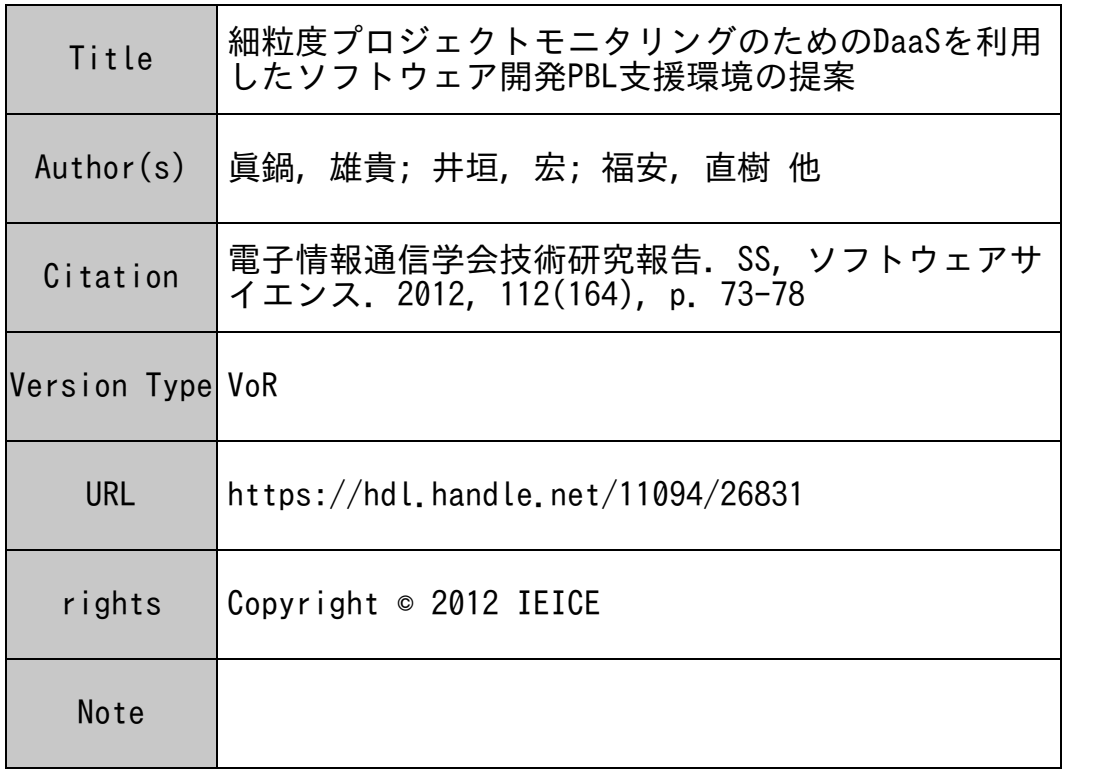

# Osaka University Knowledge Archive : OUKA

https://ir.library.osaka-u.ac.jp/

Osaka University

# 細粒度プロジェクトモニタリングのための DaaSを利用したソフトウェア開発PBL支援環境の提案

眞鍋 |雄貴† 宏 直樹竹 井垣 福安 佐伯 幸郎 柿本 真二 井上 克郎

†大阪大学大学院情報科学研究科 〒 565-0871 大阪府吹田市山田丘 1 番 5 号 -← 和歌山大学システム工学部 †† 高知工科大学情報学群 E-mail: ty-manabe@ist.osaka-u.ac.jp

あらまし 受講生が主体となって PBL 形式で行われるソフトウェア開発演習では、プロジェクトの進捗に応じた振り **返りが重要である.振り返りを行うためにはプロジェクトで行われた受講生ごとのタスクを正確に記録し,問題の抽** 出や今後の方針の提案を行う必要がある。しかしながら、受講生一人ひとりのタスク記録がどこまで正確かを講師が 評価することは困難である.本稿では,DaaS 環境を用いた開発活動の正確なログデータを取得可能な開発環境の構 築を行い、どの様なデータを取得できるのか検証を行う.

キーワード ソフトウェア開発 PBL, 振返り, タスク管理, DaaS

Toward software development PBL supporting environment for fine-grained project monitoring on DaaS

Yuki MANABE<sup>†</sup>, Hiroshi IGAKI<sup>†</sup>, Naoki FUKUYASU<sup>††</sup>,

Sachio SAIKI<sup>†††</sup>, Shinji KUSUMOTO<sup>†</sup>, and Katsuro INOUE<sup>†</sup>

† Department of Computer Science Graduate School of Information Science and Technology, Osaka University 1-5 Yamadaoka, Suita, Osaka 565-0871 Japan

<sup>††</sup> Faculty of Systems Engineering, Wakayama University

††† School of Information, Kochi University of Technology

E-mail: †y-manabe@ist.osaka-u.ac.jp

Abstract Retrospectives play an important role in a software development exercise of the project-based learning (PBL) style. To conduct retrospectives, students have to collect what they did in a project, extract problems based on their task records and make a new suggestion for project improvement. However, it is difficult for teachers to cyaluate accuracy of their task records collected by students. In this paper, we propose a software development environment to obtain accurate records in development activities on DaaS (Desktop as a Service). In a case study, We show the examples of task records collected by our environment.

Key words Software Development PBL, Retrospective, Project Monotoring, DaaS

まえがき  $\mathbf{1}$ .

社会インフラとしての IT の必要性や重要性が高まるにつれ **※,円滑な業務進捗のためのプロジェクトマネジメント力と ※った高度な技能を備えたソフトウェア技術者の育成が求めら** れている。そのような高度なソフトウェア技術者の育成を目的

として、プロジェクト形式でのソフトウェア開発演習(ソフト ウェア開発 PBL, 以降 SDPBL と呼ぶ) が多くの情報系教育機 関で行われている[1].

SDPBL では、複数の受講生がグループを組み、ソフトウェ ア開発における要求分析から運用に至るまでの工程 (の一部分) を実際に体験するという形式で行われることが多い[2]. ただ

- 73 -

し、SDPBL の内容については標準化されたものが存在しない ため、教育機関ごとにその内容が大きく異なっている.

- パでもある いちに めいにやく てつねつ はいじゅ 回転するこ て、振り返り、振り返りとは、プロジェクトにおける受 講生らのタスヲとその進め方を評価し,改善するためのプロ ジェクトグループ全体によって行われる活動である [3].

振り返りでは、行われたプロジェクトからの問題の抽出や改 善のための方策の提案,実施された方策に対する評価を具体 的な指標や根拠に基づいて行うことが重要であるとされてい [4]. そのため. SDPBL ではプロジェクト中に行われた受講 生一人ひとりのタスクを正確に記録する方法とその記録に基づ いた具体的な振り返り実施手法を講師が指導する必要がある

我々の研究グループでは,アジャイルソフトウェア開発手法 **トウマック・ファット 周中の用い口 にっこうしゃ こうしんこう こう** きた [6]. この開発手法では、受講生一人ひとりのタスクがチ ケットという単位でチケット管理システムによって記録される ため、振り返りの判断基準となるタスク記録を容易に収集する 己とができる 一方で,タスクの開始・終了時刻やタスクに要 した時間といった記録は受講生の負荷が大きいため、誤って記 あこれること ひタイ・ 大阪ドラベ ハーリン にししょしし こんぷくこう て,受講生に記録されたチケットに含まれる誤りの数を分析し たととろ,平均して 40%程度のチケットにおいて,タスク開始 (着手)時刻や終了時刻,タスク粒度といったタスクを構成する 要素のいずれかが誤って記録されていた.

 $\begin{array}{lllllllllllllllllllllll} \mathcal{P}(\mathbf{r},\mathbf{r},\math$ そ己で我々は受講生らによって記録されたタスク情報が 正しいかどうかを講師が分析する際の支援を毘的として, DaaS(Desktop as a Service) e./hy / Charlest television and 粒度プロジェクトモニタリング手法を提案する. DaaS とはデ スクトップ環境を仮想化し,クラウドサービスとしてインター ネット上で提供する枠組みを指す.ソフトウェア開発環境を DaaS 上に構築することで、開発者はどこからでも常に同じ環 境でソフトウェア開発に携わることが可能となる。我々はこの ような DaaS 上のソフトウェア際発環境を利用し,その開発環 境で受講生が行っているアプリケーション操作を様々なログに よって記録することで,細粒度のプロジェクトモニタリング老 大切 ケーク ねんし エンジン ノー・ノー・ハン マイクロ こいし ロノー・マー ログアウト時刻やアプリケーションの起動・終了時刻,ファイ ルに行われた修正内容といった受講生の振る舞いが記録される. これらのログを収集し,受講生によって記録されたタスク情報 にしゃり るとに いっしつ ハン 叫ぶ こしつい つぶりつ めるい を講姉が検知することが容易となると考えている

以降では,タスク記録において発生する誤りに関する予備実 験と,提案するプロジェクトモニタリンク環境のプロトタイプ によるケーススタディについて詳述する.

### 2. 準

#### 2.1 ソフトウェア開発 PBL

SDPBL とはソフトウェア開発プロジェクトをテーマとし, 実践的なソフトウェア開発プロセスやプロジェクトマネジメン トを受講生に体験させる己とを呂約とした PBL 形式の演習で

ある. PBL形式による教育は、通常の座学による講義・演習だ けでは習得の難しいプロジェクトの運用に必要なスキルを,主 体的なプロジェクト運営を通じて受講生に獲得させることを目 指して実施される [7].

大学における SDPBL の代表的な例として、松澤らは、顧 客在地域の商店や大学教授とし. PM を呂指す企業の技術者 と学生が協同することで顧客が望むソフトウェアを作成する SDP BL ともはしている [2]. アロウ to j 4d-フレーンフィークエア 際発プロジヱクトをテーマとし,分析から受け入れテストまで でしょう UNNIMARY ノコーク エク・ビロ かく る SDエココ ビルロ U ている阿国己れらの SDPBL の多くでは,納期の順守や成果物 の高い品質,必要工数といった制約を受講生らのグループに課 すことで,プロジェクトマネジメントの重要性を受講生に認識 こ こるここ ニー・ハンマー

5人 マンサリフレンジ マーク これのアリアレスシスピー ニューク アアニアニー ニュート まで行ってきた.開発実践演習では,チケット駆動開発と呼ば れる開発方法論に基づき、詳細設計から実装・テストに至る工 程がプロジェクト形式で行われる. チケット駆動開発は、一人 の開発者が一つの成果物を対象として行う一種類のタスクを ノ ノ ノ I こ ウ に立み フ, アルカロン ハンコ ト・シ バット・コロ といったチケットに対する操作によって開発在進めていく開発 手法である.各受講生は,一人の受講生が一つの成果物を対象 として一度に行う活動という粒度で,タスク老行い,その内容 や成果物、開始・終了時刻といったタスクに含まれる情報がチ ケットとして記録される.

こりの ノドボイク ウエロロ ツエー けかハーノ・・ こっせ ししいしれ 同似肉 くけいれいく め・ みやり シュート いい ハー・アー いる SDPBL を対象として提案を行う.

2.2 ソフトウエア開発 PBL における振り返り

我自然因こしに自分からなる いしょしし にっぺ こりここ シンバ (旅院) に ロカウェチ ノロカル し て (武 ノ ) (ユ ) の の つ 。 (エ ) へこ ノ こ い べ ロジェクト中あるいは終了後にプロジェクトメンバ自身によう て行われるプロジェクト改善のための自主的な活動で、メンバ 全員によるミーティングの形式で行われる [3]. ミーティングに よって,プロジェクトを進めていく上での問題点を洗い出し 次のプロジェクトに向けた改善点の提案についての同意をメン バ間で得る.提案された改善点は次の振り返りのときにその有 効性が評価される.このような活動を繰り返すことにより,ブ ロジェクトの質を高めることが可能となる.

TU AXH !! YOU WANT YOU A HALL AND HALL THAT IT AT HALL THAT IT A HALL THAT IT IS A HALL THAT IT IS A HALL THAT KPT はいしん, カルベル のつたにヘクコ こがに ロフ ここ (11〜) ? … 題があったので改善すべき己と (Problem). 次回から行いたい こと(Try)の3つの観点について、メンバ間で議論が行われる '/ロジェクトにおける跨題の発見や改善点の提案に対する効果 の確認のためには、プロジェクトで各受講生が行ったタスクが 記録されていることが重要である. 例えば, 納期遅れという閲 題とその原因を調査するためには、特に時間のかかったタスク が何であるかという情報が必要となる.また, タスクの割り当 てに無駄がなかったかどうかを調べるためには、ガントチャ

が重要である.実際に松漂ら [9] は,プロジェクト中の全ての タスクについて分単位の作業時間を受講生に入力させること で,プロジェクトの進捗と予定されたスケジュールとの誰離を 分析する手法を SDPBL で行っている.我々が実施している開 発実践演留においても,チケット駆動開発によって得られた受 **||講生一人ひとりのタスク記録を用いて, 納期やタスク割り当て** といった複数の観点に基づいて、振り返りを支援する取り組み  $\sim$  1.1  $\sim$  1.1  $\sim$  1.1  $\sim$  1.1  $\sim$ 

一方で,チケット駆動開発におけるータスクのような粒度の 細かい情報は誤って記録されることも多い.特にタスクの若手 トリス・・・ マークス かいしゅう しゅうしゅう アクトリ 同じ アクトリ 同じ アクトリ 同じ あいしゃ クの粒度が細かくなればなるほど正確な記録が難しくなる.ま た,受講生にタスク記録を正確に行うよう指導するためには, 講師自身が正確な備を認識しでなければならないが,そのため には非常に大きなコストが講師にかかってしまう.そこで本研 究では受講生のプロジェクトの進捗状況と受講生によって行わ れたタスクの記録が正確であるかを講師が容易に評価するため のプロジェクトモニタリンク 胃境を提案する.受講生によるタ スク記録の正確性老評価するためには,実際に受講生がどのよ な点において記録を誤る傾向にあるのかを分析する必要があ . そうしゃ . そうしゃ . そうしゃ . マークス . エス・コード . マーク . マーク . マーク な種類の誤りがどの程度含まれるかを明らかにするべく,予備 実験を行った.

# 3. 予備実験:タスク記録に含まれる誤り分析

#### 3.1 実験設定

ネット・キャック アクセット・シャー ウメコロバー レバーン・ヒーコンドレ SDPBL 開発実践演習」において受講生が行ったタスク記 録を対象として、どのような種類の誤りがどの程度の量含まれ 開発実践演習では 5~6 名からなる ループの受講生らが,与えられた詳細設計書に基づいて実装・ 心ビュー・単体試験・結合試験といったタスクを成果物ごと**に** 遂行し,原則として全てのタスク情報をチケットとして記録し <u> チャケット キャケット エキエチ メリア エキュース Ideal [11]</u> 利用しているーまた,本演習で記録されたチケットは グルー り平均 240 枚程度であった 開発実践演習で記録された タスク情報は下記に示す通りである.

着手時刻: タスクに着手した日時

 $\sim$  9  $\sim$  9  $\sim$ 

担当者 タスクの担当者名

見積待筒 タスク実施に必要と見綴もられた時間

総時間 タスク完了にかかった時間

成果物: タスクで作成・編集される対象物

種類: タスクの種類

h. マイルストーン: このタスクを含むあるまとまりのタスク <sup>群が実施されるべき期限</sup>

本予備実験では、開発実践演習終了後に各グループより受講 生を1人選び,自分が所属したグループの全てのタスク情報に こいて誤りが存在しないかを調査してもらった. 調査の際には, エエム マーロ コンファー アービー さんりん アンファ

情報と開発実践演習で受講生らが用いた版管理システムのログ 情報を受講生に提示した.己とで版管理システムのログ情報に は、check-out, commit, update といった版管理システムに対 する受講生の全ての操作内容が含まれている.調査では,受講 生が講師によって与えられたタスク情報および版管理システム のログ情報と,必要であれば受講生自身が記録していた受講生  $\cdots$  . Skype  $\cdots$  and  $\cdots$   $\cdots$   $\cdots$   $\cdots$   $\cdots$   $\cdots$   $\cdots$   $\cdots$   $\cdots$   $\cdots$ 利用されていた)を利用し,全てのタスク情報の誤りを指摘し てもらった.受講生によるタスク情報の誤り指摘終了後に,指 摘された誤りの集計老行った.

誤り分類では1.タスク情報誤り. 2. タスグ粒度誤り. 3. タス ク記録漏れの 種類のカテゴリを規定した.タスヲ情報誤りは  $\mathcal{S}$  , and the anti-matrix and anti-matrix and  $\mathcal{S}$  , and  $\mathcal{S}$  , and  $\mathcal{S}$  , and  $\mathcal{S}$  , and  $\mathcal{S}$ されている己とそ表す.タスク粒度誤りは. 2(a) の"記録され - 2010年 - 2010年 - 2010年 - 2010年 - 2010年 - 2010年 - 2010年 - 2010年 - 2010年 - 2010年 - 2010年 - 2010年 - 2010年 - 2010 合"を示す. 我々は開発実践演習において、記録されるべきタ スクの粒度老 2.1 節で述べた通り. 一人の受講生が一つの成果 物を対象として一度に行う活動という粒度」と規定し,受講生 らに通知した.この定義と異なる粒度で記録されているチケッ トがあった場合に,誤りと分類した. タスク記録漏れは, 3(a)  $\mathcal{L}$  and  $\mathcal{L}$  is the state of  $\mathcal{L}$  and  $\mathcal{L}$  and  $\mathcal{L}$  and  $\mathcal{L}$  and  $\mathcal{L}$  and  $\mathcal{L}$  and  $\mathcal{L}$  and  $\mathcal{L}$  and  $\mathcal{L}$  and  $\mathcal{L}$  and  $\mathcal{L}$  and  $\mathcal{L}$  and  $\mathcal{L}$  and  $\mathcal{L}$  and の "実施されていないにも関わらず記録されているタスク"が あった場合に分類される項目を示している

3.2 実験結果

- Web Views - Martin - アーク・スポーツ ノース - 大阪オープン - アーク・マーク - Clinical これに合計 こころ パン 記録の ノン・エン くり吹く こはつ タスク記録は 570 件であった.なお,誤りを含むタスク記録件 **AST - 1997/01 9(a) の間の作られていない クノバノーシリ I SATO ロの** れていない

結果より,どのグループでも多かった誤りは l(a) 着手時刻, live later is a control deposition of the studies in the sound list control and  $R$ **ランプ 4 価減 2 4(a) つ記録 これにい るクスノル反反か 人さす こる** ものであった.着手時刻は,受講生がチケットに対して着手と いう操作をしたときに記録される. この操作は本来実際にタス ク主主開始する際に行われるべきものであるが,若手操作を行う のを失念しているケースが多くあった. 終了時刻についても同 様に、タスク終了時にチケットに対する終了操作をするのを忘 れているケースが存在した.見積時間および総時間の項目につ いては,タスク跨始時あるいは終了時にそのタスクを遂行する のに受講生が要すると推測した時間、あるいは実際に要した時  $\alpha$  , and  $\alpha$  , and  $\alpha$  is the set of  $\alpha$  , and  $\alpha$  ,  $\alpha$  ,  $\alpha$  and  $\alpha$  ,  $\alpha$  ,  $\alpha$  ,  $\alpha$  ,  $\alpha$  ,  $\alpha$ ているものが非常に多く存在した.着手・終了と向様入力漏れ  $\alpha$  -  $\beta$  -  $\alpha$  -  $\beta$  -  $\alpha$  -  $\beta$ したタスクに対応するチケットを使いまわすことで、見かけ上 のタスク数が少なくなっている事例が散見された。例えば、あ る成果物の実装タスクが終了し,対応するチケットに対して終 了という操作を行ったあとにも関わらず,レビューやテストで 検出されたパグ修正タスクの記録に,同じチケットを使いまわ している事例があった.

これらの誤りのうち見積時聞については,受講生の想定した

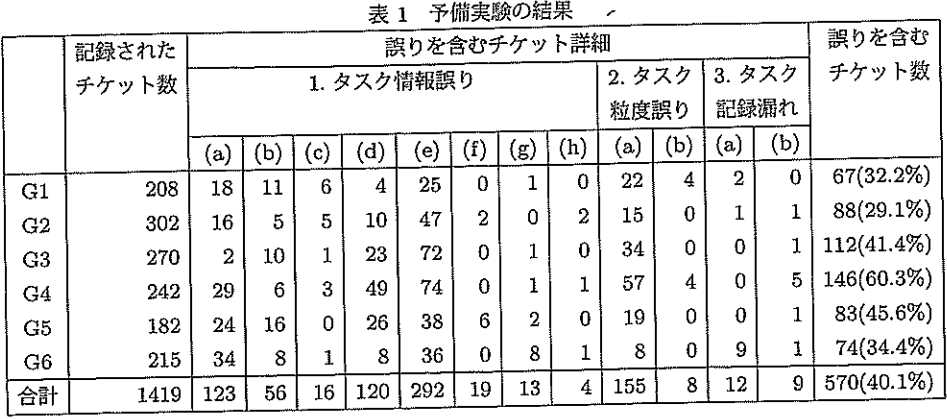

値が記録される項目であるため、タスク記録より誤りを推定す るととは非常に困難である.そのため,本研究では入力が行わ れていない場合のみを誤りの対象とした.また,タスク粒度以 外の誤りについては,入力漏れのものや,チケット情報や版管 理システムのログ情報から明らかに間違っていると推定される ものしか?国の調査では彼出されていない. てつたつつない…… もっと多くのチケットに誤りが含まれている可能性がある.

以上の分析から分かるように,手作業で行われるタスク記録 には誤りが含まれる可能性が非常に多い そのため, SDPBL における振り返りを指導する擦にはこれらの誤りが含まれてい る乙とを講師が認識し,適切な記録方法や誤りそのものの指摘 を振り返り前に行う必要がある.そこで本研究では,予備実験 で明らかになつた 5 憮線の麻っつ フラド カポット こぶつ 類の誤りについて,誤っていることを講師が検知できるように 支援するシステムを構築する

# 4. DaaS を用いたソフトウェア開発環境におけ る細粒度プロジェクトモニタリング

我々はタスク記録における誤りを講師が検証できるようにす る己とを図的とした細粒度プロジェクトモニタリング環境を 提案する.提案する細粒度プロジェクトモニタリング環境は DaaS(Desktop as a Service) を利用して構築されるソフトウェ ア開発環境とサーバ上に配備される版管理システム等の開発支 援環境およびこれらの環境それぞれに組み込まれた開発ログ取 得機能によつて構成される。 以性 いか てれていりへんにく マイ 環境における開発ログ取得機能について詳述する.

# 4.1 ソフトウエア開発環境における開発ログ取得

DaaS とはクラウド上に仮想化されたデスクトップ環境を配 置し,インターネットを介してユーザに提供するための科租み である.インターネット越しにデスクトップ環境を利用できる ようにすることで,一定のセキュリティ在確保した状態で共通 の潤発環境をどこからでも利用する己とが可能となる DaaS を用いることで、受講生のタスク遂行時の開発作業をログとし て収集する機能を組み込んだ共通のソフトウェア開発環境を容 易に構築することが可能となった.我々のソフトウェア開発環 頃 じ収集される開光 ロノは エロン 4 価が くのつ・

LI(アフリケーション採作ログ)。 文冊エが エぶつアフライ シヨンの操作を開始・終了した時刻を表すログ

L2(ファイル操作ログ): 受講生がファイルに対して行った追 記・削除・編集の内容とその日時を記録したログ

, SDPBL では、受講生が実施するタスクの種類に応じて、利 用するアプリケーションが異なることがある。例えば、実装・ ...<br>単体テストは統合開発環境を用い,レビューはテキストエディ ・・・。<br>タや表計算ソフトを用いるといったケースが存在する. そのた め、受講生が実施するタスクの種類が事前に分かっていれば、 アプリケーション操作ログによって作業開始・終了時刻や総時 間の推定を支援できると考えられる.

一方で、受講生がタスクを実行する際、複数のアプリケー ションを利用したり、複数ファイルを参照したりすることがあ る、例えば、レビューを行う際にはレビュー対象のファイルと 仕様書やチェックリストを参照しつつ、テキストエディタ等に レビュー結果を記述する. そのため, アプリケーション操作ロ グのみでは、正確に受講生がどのタスクを実施しているかを推 定することは困難である. そこで, L2 としてファイルに対す .\_\_<br>る編集作業の内容をログとして収集する.L2 のログによって 受講生がどの成果物を対象としてタスクを実施しているかを推 定できるようになる.

L1, L2 のログにより, DaaS 上のソフトウェア開発環境を利 用した開発ログ収集によって、受講生がどの成果物を対象とし てどのアプリケーションをいつからいつまで操作していたかを 確認することが可能となる.

# 4.2 サーバ側開発支援環境を用いた開発ログ取得

SDPBL では、統合開発環境やエディタといったソフトウキ ア開発環境だけでなく、チームでの開発を支援する開発支援機 能が用いられることが多い、我々が想定する SDPBL では、チ ケット管理システムと版管理システムが開発支援環境に相当す る。開発支援環境における受講生の操作内容を下記に示すよう なログとして収集することで、受講生に現在割り当てられてい るタスクの情報や成果物の開発状況を確認することができる L3(チケット情報ログ): チケット管理システムに対して行われ たチケット情報およびチケットに対して行われた操作ログ L4(版管理システム操作ログ): check-out, commit, update といった版管理システムに対して行われる受講生の操作ログ

3. で述べた予備実験で,タスク情報における担当者や成果物 の誤りは比較的少ないことが分かった。そのため、チケットと して登録されたタスクの担当者と成果物が正しいと仮定すると

とで、L3 によって特定の受講生が実施すべきタスクの内容を推 定することが可能となる。また、チケットに対する着手操作や 終了操作のログ情報によって、受講生の意図するタスク開始・ 終了時刻を取得できる.

我々が想定する SDPBL では、原則として全てのタスクにお いて成果物の作成・編集が行われる。そのため、タスクの終了 は版管理システムに対して成果物を登録・更新する日時とほぼ 等しくなる. L1, L2 のログと L4 のログを合わせることで、あ る受講生の特定の成果物に対するタスクが終了した日時の推定 が可能となると考えられる。

以上のログを分析することで、L3 によって受講生に割り当 てられているタスクの情報を認識し、L1, L2 によって対象成 果物に対する編集内容およびタスクの実施時間を推定し、L4 によってタスク終了時間を検知することが可能となる。結果と して、完全に自動でタスク情報を記録することは難しいとして も、受講生によって記録されたタスク情報との間の齟齬を検知 することは可能となると考えている。

我々はここで提案したログ収集機能を備えたソフトウェア環 境およびソフトウェア開発支援環境のプロトタイプを実際に構 築し、実験を行った。次節ではプロトタイプシステムの紹介と プロトタイプシステムを用いて行った実験内容をケーススタ ディとして示す。

5. ケーススタディ

※ケーススタディとして,本稿で提案するプロジェクトモニタ リング機能を備えたソフトウェア開発環境およびソフトウェア 開発支援環境を edubase Cloud [12] を用いて実装し、実際に小 規模なグループ開発を行った、本章ではプロトタイプとして構 築した各環境とグループ開発の内容および提案環境によって収 集されたログ情報について詳述する.

5.1 ソフトウェア開発環境および開発支援環境

**》ソフトウェア開発環境および支援環境のプロトタイプを以下** に示す.

## ソフトウェア開発環境

仮想デスクトップ仕様

- OS: Windows XP Professional 32bit
- CPU:lntel Xeon 2.4GHz

• Memory:4GB, HDD:20GB

本ケーススタディでは全ての被験者がこの仕様の仮想デスク トップにリモートデスクトップ接続機能を利用してアクセスし、 ツフトウェア開発を行う.

導入ソフトウェア

- Java 8E Development Kit 7 Update 5
- Eclipse IDE Juno for Java EE Developers
- My8QL Community 8erver 5.5.24
- Apache Tomcat 7.0.28
- ManicTime [13]
- Dropbox [14]

JDK, Eclipse, My8QL, Apache <sup>.環境や統合開発環境,データベースサーバにアプリケーション</sup>

サーバといったソフトウェア開発に用いられるソフトウェアで ある. また, ManicTime は L1 のログを, Dropbox は L2 のロ グを収集するために導入した. ManicTime では、アプリケー ションの稼働状況、ドキュメントへのアクセス状況についてロ グを取ることができる。アプリケーションの稼働状況ログは. アプリケーション名、プロセス名、稼働開始日時、稼働終了日 時、稼働時間からなる. ドキュメントへのアクセス状況ログは, アクセスされていたドキュメント名、アクセス開始時刻、稼働 終了時刻、アクセス時間からなる. Dropbox はクラウドを用い たファイル共有サービスである. Dropbox は、ファイルが編集 され、保存されるたびに、各ファイルが編集された時刻と編集 されたファイルそのものを記録することができる.

ソフトウェア開発支援環境

- $\bullet$  Trac 0.11.7.ja1
	- Subversion 1.6.11-2

Trac をチケット管理システムとして、Subversion を版管理 システムとして利用した. Trac におけるチケット情報を L3 の ログとして記録し、Subversion に対して行われた受講生の操作 ログを L4 として記録する. 本ケーススタディでは、これらを CentOS 6.0 の搭載されたサーバ上で用いた.

5.2 グループ開発内容

本ケーススタディでは、事前に用意された Web アプリケー ションのひな形に対して、詳細設計書に基づいてある機能を追 加するという開発プロジェクトにグループで取り組んでもらっ た. 被験者は大学教員4名で、全員が Java 言語による Web アプリケーション開発経験とチケット管理システム利用経験を 持っている。各被験者が取り組んだタスクは実装・レビュー· 単体試験·結合試験の4種類で、対象成果物は実装対象の Java ソースコード, 単体試験の Java ソースコード, コードレビュー 報告書,試験報告書の4種類であった. 開発中は行われたタス クをより正確に把握するため、別途チャットシステムを用いて、 タスクの開始·終了時刻を被験者が宣言し、記録した.

5.3 グループ開発結果

グループ開発は 4.5 時間かけて行われた. また、Trac に記録 されたタスク数は 26件で、これはチャットシステムで確認され たタスク数と一致した。被験者全員がチケット管理システムを 用いた経験があることとチャットシステムによって開発進捗を 厳密に管理していたこともあり、今回の開発ではチケットに対 する操作もほとんど誤りなく行われた.

一人の被験者について、チケットに対する着手を忘れていた 事例があったため、着手忘れを提案システムによって検知でき るか評価を行った. 図 1~4は、対象の被験者が着手を忘れてい た時刻前後の L1~L4 のログを表している. チケット管理シス テムにおいて記録されていた、被験者 X が着手を忘れていたタ スクの情報を図3に示す. タスク情報から、担当者が X であ り、対象タスクの種類はコードレビューで、作成する成果物が classAreview.txt であることが分かる. 図 2 から被験者 X が classAreview.txt を作成した時刻が 2012/7/6 13:40 であると 分かる. さらに、図1から classAreview.txt ファイルを eclipse で 13:40 に作成し、開いていることが分かるため、この時刻が 着手時刻である可能性が高いといえる. このあと被験者 X は図 2のログより、13:51 まで作業を続け、図4のログより 13:52 に コミットし、タスクを終了していることが分かる。図1のログ より、途中で休憩を挟んでいる様子も見られないので、タスク の総時間は約12分であったと判断できる.

以上の分析より、図3のタスク情報は着手時刻が約20分遅 れており、終了時刻が8分遅れていることが分かる。また、総 時間も実際は0.2時間であることから、0.1時間少ない値が記 録されていたことが分かる。

新規ファイル 2012/7/6 13:40 2012/7/6 13:40 0:00:08 eclipse classAreview.txt 2012/7/6 13:40 2012/7/6 13:41 0:01:23 eclipse classA.java 2012/7/6 13:41 2012/7/6 13:42 0:01:11 eclipse classAreview.txt 2012/7/6 13:42 2012/7/6 13:45 0:02:37 eclipse :(省略)

2012/7/6 13:51 2012/7/6 13:51 0:00:06 eclipse classAreview.txt 2012/7/613:512012/7/6 13:51 13:51 2012/7/6 13:52 ( classAreview.txt 2012/7/6 13:52 2012/7/6 13:52 0:00:28 eclipse

図 1 L1:被験者 X のアプリケーション操作ログ

バージョン 1 DeveloperX による Added 2012/7/6 13:40 0 bytes バージョン 2 DeveloperX による Edited 2012/7/6 13:50 27 bytes バージョン 3 DeveloperX による Edited 2012/7/6 13:51 79 bytes

図 2 L2:classAreview.txt のファイル操作ログ

着手時刻: 2012-07-06T14:00:04+0900 終了時刻: 2012-07-06T14: 00:09+0900 担当者:DeveloperX 見積時間:0.3時間 総時間:0.1時間 成果物: classAreview.txt 種類:コードレビュ マイルストーン:2012-07-06T17:00:00+0900 図 3 L3:着手忘れタスク情報ログ

: 13 : 38 : 20] DeveloperX update /project r13 . : 13 : 52 : 05] DeveloperX commit r16  $\,$ 

図 4 L4:被験者 X の版管理システム操作ログ

#### 5.4 考 惌

タスクが対象とする成果物の履歴を L1 で取得し、L2 によっ てより詳細に分析することにより、タスクの時間に関する属性, すなわち着手・終了時刻および、総時間を推定することができ た、この推定に基づき、チケットに記録された着手・終了時刻 および総時間と比較した結果、一部のチケットにおいて入力さ れた記録と異なることが分かった、チャットシステムの履歴か らも、該当するチケットに入力された記録が誤りであることが 確認されており、本手法による誤りの検知の可能性を確認する ことができた. 一方. タスクの粒度誤りについては事例数が不 十分であったためプロトタイプシステムで対応が可能であるか 確認できなかった今後粒度誤りの事例においても、誤りを検知 できるか分析していきたい。

誤り検知のためのログの収集は、同じ設定でインストールさ

れたツールにより行われる必要がある。特に、各自のデスク トップ上にインストールされるソフトウェア開発環境は、個別 に設定をしなければならない、各自が利用するデスクトップ環 境を DaaS を利用して提供することで、L1 および L2 のログを 収集する機能を含んだ共通のソフトウェア開発環境を受講生に 容易に利用させることが可能となった.

## 6. まとめと今後の課題

本研究では、SDPBL において受講生により記録されたタス ク情報の正しさを、講師が検証できるようにすることを目的と した細粒度プロジェクトモニタリング環境を提案した. 提案に 基づいて、開発ログを取得するための環境を DaaS 上に構築し、 ケーススタディを実施した結果、予備実験において多かった, 時間に関する誤り(着手・終了時間および総時間)を検出し, 正しい値を推定することができた. 一方で、タスク粒度の誤り については今回の事例には含まれなかったため、検証すること はできなかった.

今後の課題としては、タスク情報における誤り判定の自動化 が挙げられる.また、実際の SDPBL に適用することにより, 本手法のさらなる検証と有効性の確認が必要である。

謝辞 本研究は、日本学術振興会科学研究費補助金若手研究

(B) (課題番号:24700030) の助成を得た.

#### 文 献

- [1] 独立行政法人情報処理推進機構,"IT 人材白書 2010," 2010.<br>[2] 松澤芳昭,杉浦 学,大岩 元,"産学協同の PBL における顕
- $\vert$ 2 客と開発者の協創環境の構築と人材育成効果,"情報処理学会論 文誌, vol.49, no.2, pp.944-957, 2008.
- [3] 天野 勝、"プロジェクトファシリテーション実践編振り返りガ イド第20版".
- [4] A. Cockburn, Agile Software Development, Addison-Wesley, 2003.
- [5] まちゅ, "チケット駆動開発 … itpro challenge のライトニン  $\forall$   $\vdash$   $\neg$   $\forall$  (4)," Sept. 2007. http://www.machu.jp/diary/ 20070907.html.
- [6] 井垣 宏, 柿元 健, 佐伯幸郎, 福安直樹, 川口真司, 早瀬康 裕、崎山直洋、井上克郎, "実践的ソフトウェア開発演習支援の ためのグループ間比較にもとづくプロセスモニタリング環境," 日本教育工学会論文誌, vol.34, no.3, pp.289-298, 2010.
- [7] H. Batatia, A. Ayache, and H. Markkanen, "Netpro: an innovative approach to network project based learning," Proc. International Conference on Computers in Education (IOCE'02), pp.382-386. 2002
- [8] 沢田篤史, 小林隆志, 金子伸幸, 中道 上, 大久保弘崇, 山本晋 一郎、"飛行船制御を題材としたプロジェクト型ソフトウェア開 発実習,"情報処理学会論文誌, vol.50, no.11, pp.2677-2689, 2009
- [9] 松澤芳昭,塩見彰睦,秡川友宏,酒井三四郎, "ソフトウェア開 発の教員主導型 PBL における反復プロセスと EVM 導入の効 果," 情報処理学会研究報告. コンピュータと教育研究会報告, 第 2009 巻, pp.1-8. May 2009.
- [10] 福安直樹, 佐伯幸郎, 水谷泰治, "リポジトリのリアルタイム な可視化にもとづく PBL の支援環境~継続的な実施を目的 として~," 電子情報通信学会技術研究報告, vol.110, no.458, pp.121-126(SS201O-73). 2011
- [11] "Trac". http://trac.edgewall.org/ 参照 Jul. 6,2012.
- [12] "edubase Cloud". http://edubase.jp/cloud/ja/ 参照 Jul. 6,2012.<br>"Manictime". http://www.manictime.com/ 参照 Jul. 6,2012.
- $[13]$
- $[14]$ "Dropbox". https://www.dropbox.com/ 参照 Jul. 6,2012.